#### **Pour naviguer sur le Web, il faut :**

- 1. Une connexion au réseau
	- **Réseau**
		- Connexion physique (câbles,sans fils, …) à des machines
		- **Protocoles** de communication
			- Plusieurs niveau (couche) :
				- **Internet**, protocole IP
				- **Internet**, protocole IP
				- …
		- **Fournisseur d'accès** (FAI) (Free,SFR …)
- **Un navigateur Web** 2.

(Browser) graphique ou texte

#### **Naviguer: dialoguer avec un serveur web**

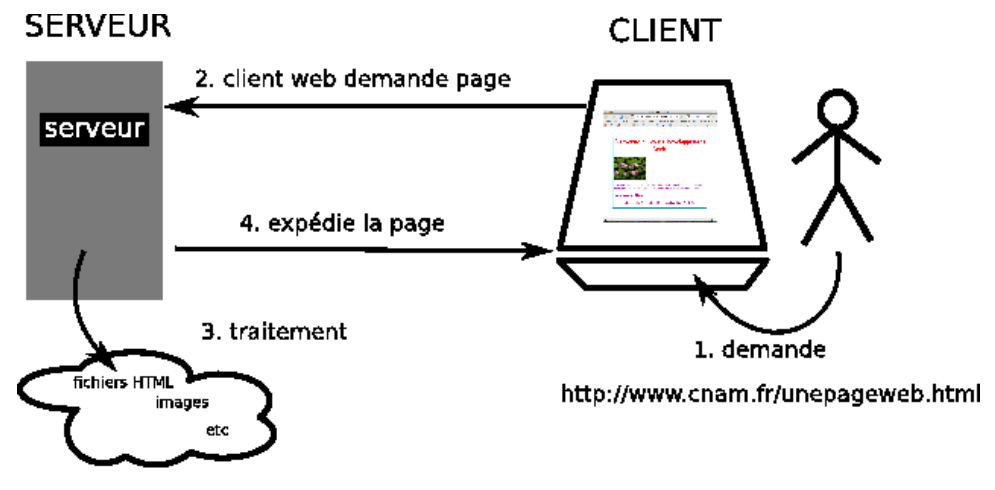

#### **Uniform Resource Locator** (adresse web)

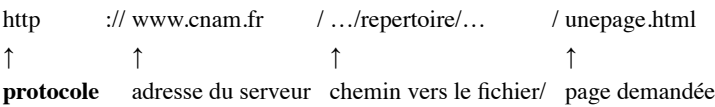

## **Page web affichée par un navigateur graphique**

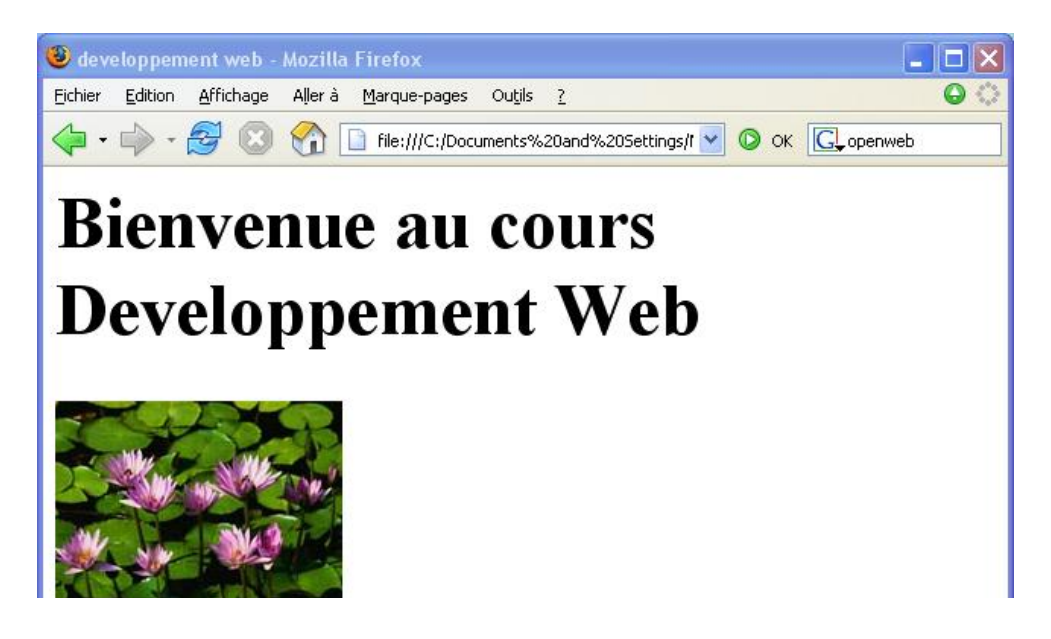

Ce cours a pour objectif de dresser un tableau complet de l'architecture du WEB et des technologies concernées dans la construction d'un site.

# horaires et lieu

Le cours a lieu a saint Denis salle 415, le lundi de 18h15 à 21H15.

## **Page web affichée par un téléphone mobile**

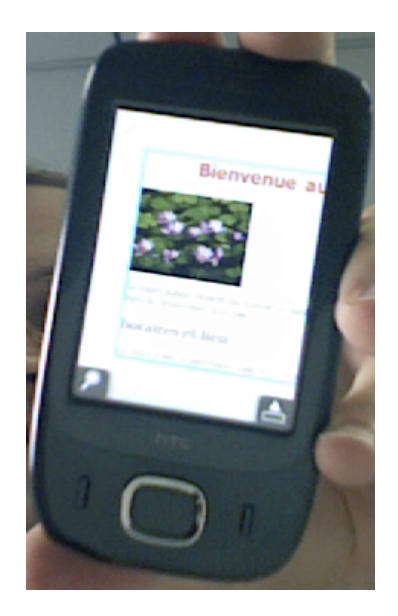

**Page web affichée par un navigateur en mode texte**

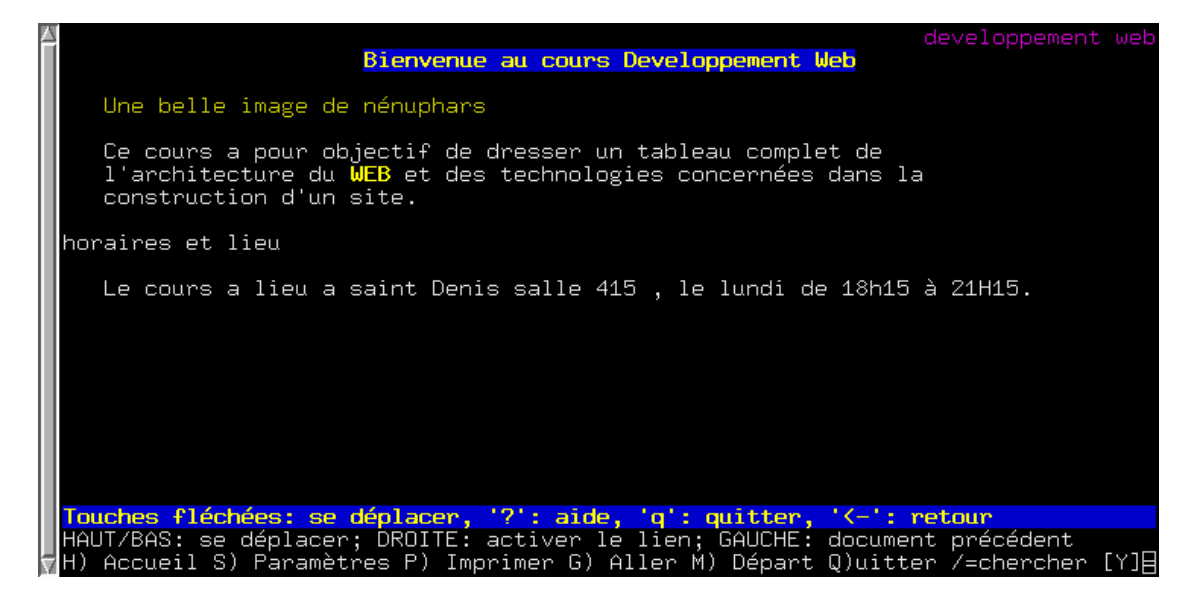

#### **Page web reçue par le navigateur**

```
<html> <head>
    <title>developpement web</title>
   </head>
   <body>
     <h1>Bienvenue au cours Developpement Web</h1>
     <img src="Nenuphars.jpg" alt="Une belle image de nénuphars"/>
     <p>
       Ce cours a pour objectif de dresser un tableau complet de
       l'architecture
       du <a href="http://fr.wikipedia.org/wiki/Web">WEB</a> et des technologies
       concernées dans la construction d'un site.
    </p>
     <h2>horaires et lieu</h2>
    \langle n \rangleLe cours a lieu a saint Denis salle 415 , le lundi de 18h15 Ã 21H15.
    \langle/p>
   </body>
</html>
```
#### **La page HTML**

- Un fichier de **texte** en langage HTML (code source) HTML langage de **balises** =! **structuration**
- **Interprétée** par le navigateur • utilise la structure pour l'affichage
- Contient des liens vers d'autres ressources • autres pages, images, son, vidéo …
- écrite avec un **éditeur de texte** notepad, textedit, emacs … **pas** Word, ni Open Office !!!

#### **La page HTML (source)**

#### <html> Début du html Début de l'en-tête  $<$ head $>$ **Titre (affiché dans la barre** <title>Développement web</title> du navigateur) **Fin de l'en-tête**  $<$ /head $>$ Début du contenu  $<$ body> **Gros titre** <h1>Bienvenue au cours développement web</h1> <img src="Nenuphars.jpg"/> une image Un paragraphe <p>Ce cours a pour objectif de dresser un tableau complet de l'architecture du <a href="http://fr.wikipedia.org/wiki/Web">web</a> et des technologies concernées dans la construction d'un site. **Un lien**  $<$ /p>

#### <h2>Horaires et lieux</h2> Titre de second rang

#### **Autre paragraphe**

<p>Le cours a lieu à saint Denis, salle 415, le lundi de 18h45 à 21h15</p> </body> Fin du contenu </html> **Fin du html** 

Langage HTML: ensemble de balises

élément HTML : balise ouvrante + contenu + balise fermante

# **La page HTML (emboîtement de balises)**

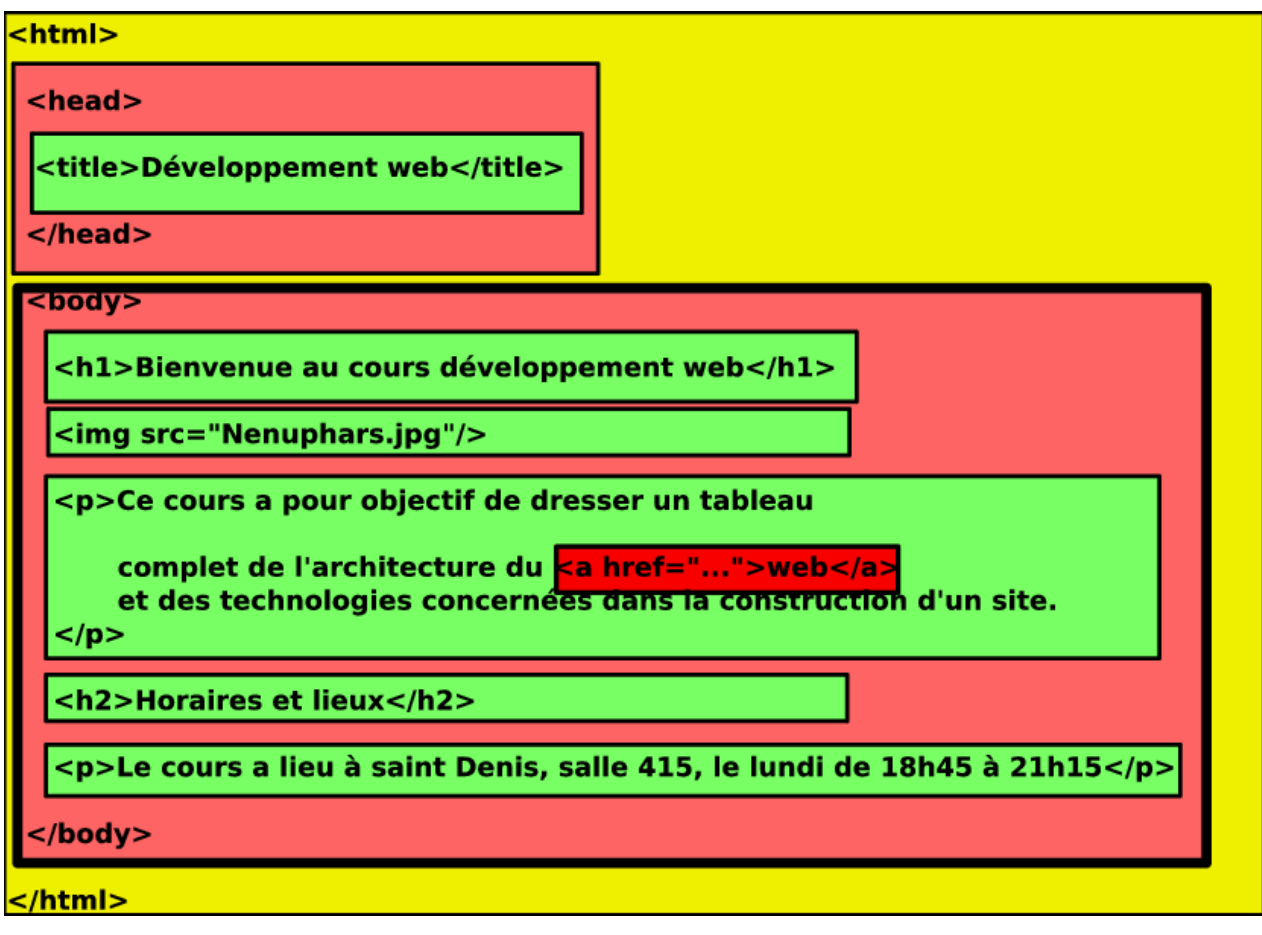

**La page HTML (vue comme un arbre)**

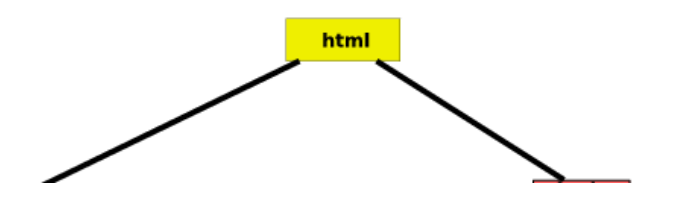

NFA016: Introduction file:///Users/rosmord/Documents/MesDocuments/Cours/CN...

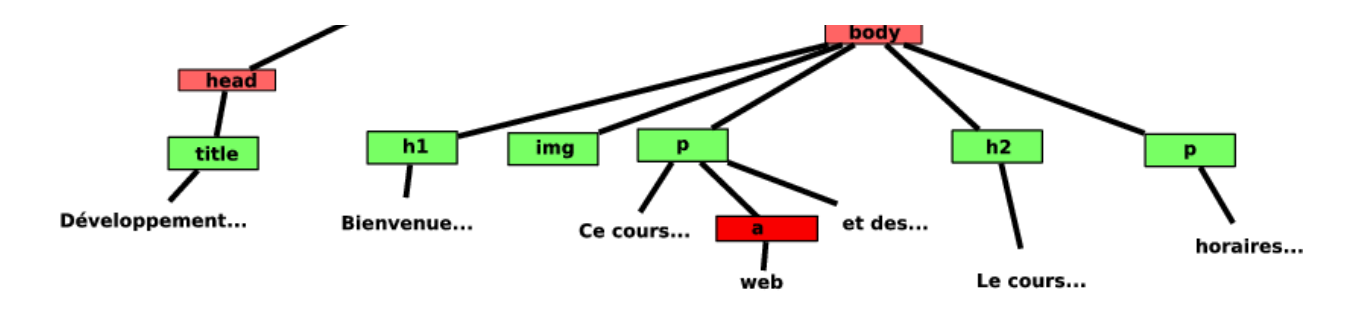

#### **Structuration** *vs* **présentation**

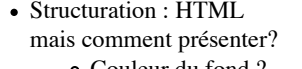

- Couleur du fond ? Taille, couleur de H1,
- 
- $\bullet$  ...

```
au choix du navigateur
```
Présentation : CSS (cascading style sheet) 2

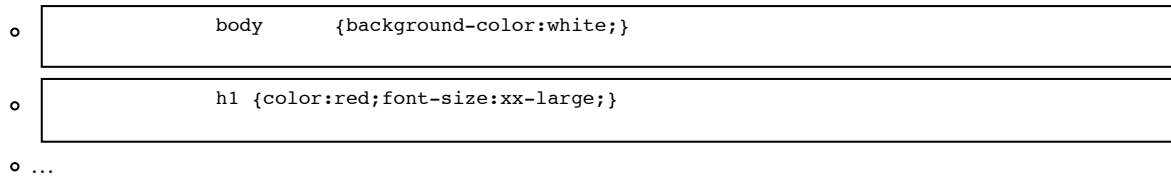

Feuille de style: fichier texte en langage CSS (extension css)

#### **HTML et CSS**

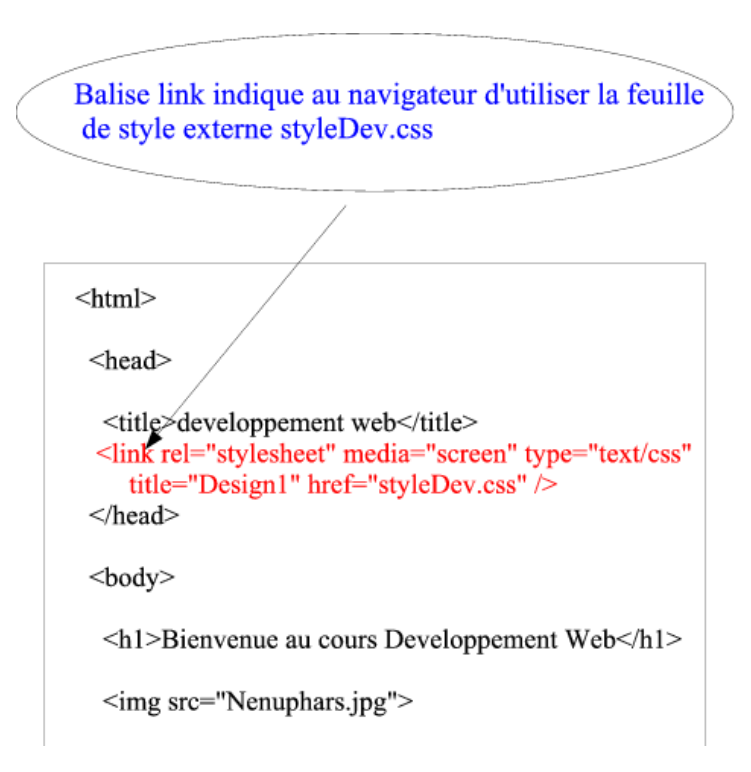

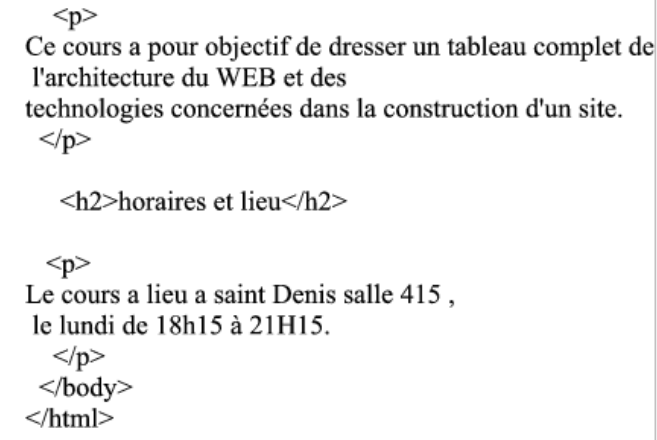

#### **Le fichier CSS**

La couleur du texte du body sera violet, dans une police Trebuchet. Il y aura un cadre de couleur aqua et une marge de 1,5cm

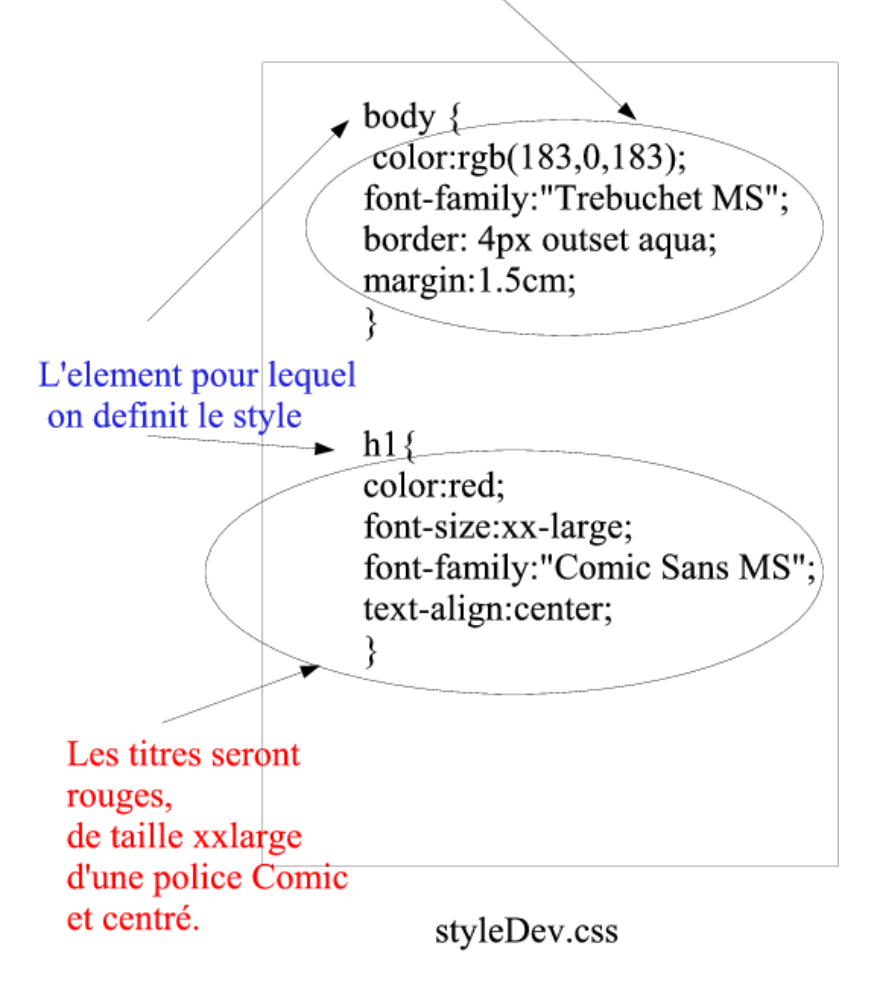

## **HTML et CSS (résultat)**

 $\Box$   $\times$ 

Fichier CSS transmis au navigateur après la page web. **interprété** pour afficher:

developpement web - Mozilla Firefox

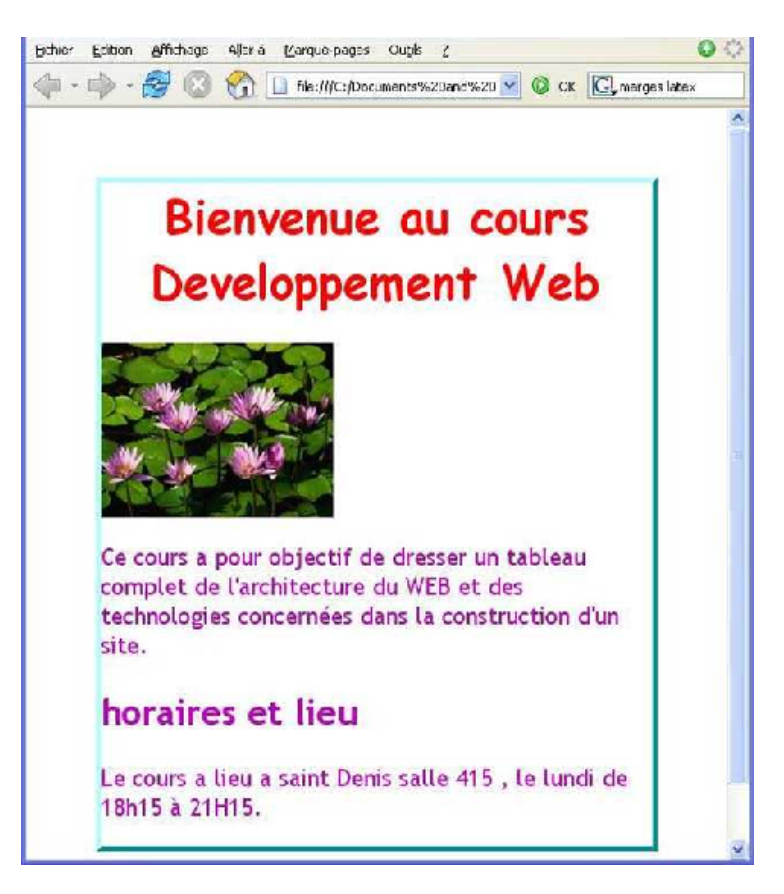

## **Intérêt des feuilles de style externes**

- Uniformité du style du site entier
- Changement d'apparence facile.
- Adaptabilité : différentes feuilles de styles alternatives
- écran, impression, braille …

# **En résumé**

- HTML et CSS
	- fichiers textes, écrits une fois pour toutes
	- statiques : stockées sur le serveur (ou en locale)
- Hypertexte : navigation de page en page.

# **Pages dynamiques: appel de scripts coté serveur**

- Insuffisance des pages statique
- Construire les pages au moment de la demande, lire/stoker des informations sur le serveur, …
- Exemple : Un blog
	- La page contient:
		- 1. Un article
		- 2. Une liste de commentaire (peut être vide)
		- 3. Une zone pour écrire un nouveau commentaire
		- 4. Un bouton pour envoyer votre commentaire
	- Scénario utilisateur :
		- 1. lire l'article et les commentaires,
		- 2. ajouter un commentaire
		- 3. lire l'article et la nouvelle liste de commentaire,
		- 4. …

A chaque lecture, la page fournie est potentiellement différente

#### **Impossible à faire avec HTML + CSS !!!!!!**

# **Solution**

- Le serveur doit stocker (fichier, BD ) la liste des textes ecrits.
- Consultation
	- **N'est pas** un lien vers une page HTML ( **statique**)
	- **Est** un lien vers quelque chose qui **construit la page** html des textes
		- a partir de l'ensemble des textes stockés au moment de la demande ( **dynamique**)
	- **Est** un lien vers un **programme** qui construit la page HTML en fonction des textes stockés sur le serveur.
- Programme
	- $\circ$  programme  $\neq$  HTML
	- $\circ$  programme = cgi-bin, PHP ...
	- programme = stocké et exécuté **coté serveur**

#### **En résumé**

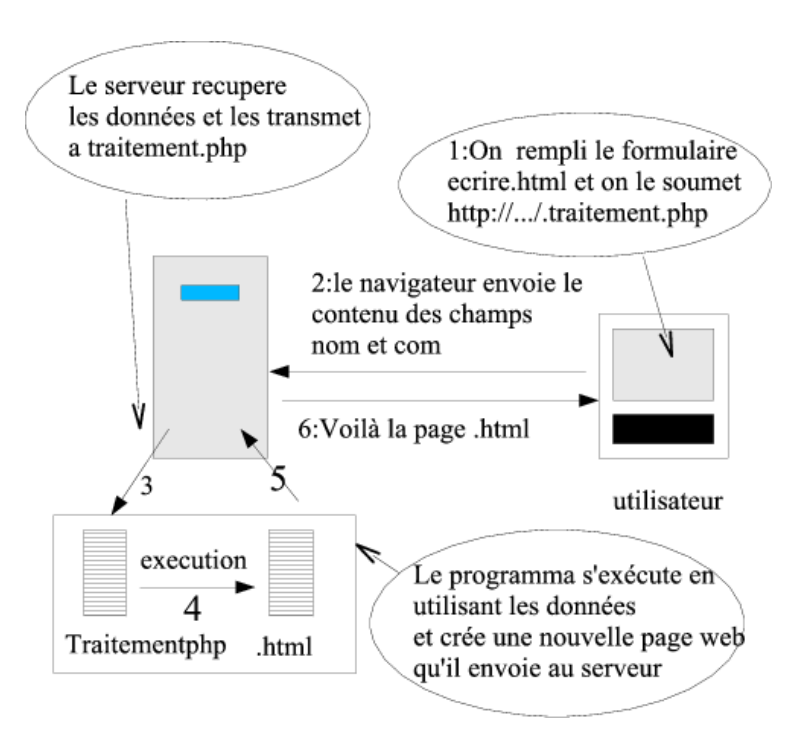

#### **Dynamisme coté Navigateur**

- Depuis la page HTML, appeler des programme qui s'exécutent coté client (Navigateur)
	- **Javascript** : langage de programmation interprété **par le navigateur** coté client
	- Applications Flash, Silverlight/Moonlight …
- Propiétés des scripts coté client
	- Accès (lecture et écriture) au contenu de la page qui les appelle.
	- Pas accès aux données stockées coté serveur.
- Restrictions de sécurité (ne peuvent pas accéder (par défaut) aux fichiers de la machine locale, au hardward, … ) Utilisés
	- pour **réagir à des évènements utilisateurs** : click ou passage sur une zone de la page …,
	- **quand la réaction demandée ne necessite rien de ce qui est stocké sur le serveur**.
		- Exemples : une calculette, un soduku, vérifications de base du remplissage d'un formulaire …

# **Appel de script Javascript**

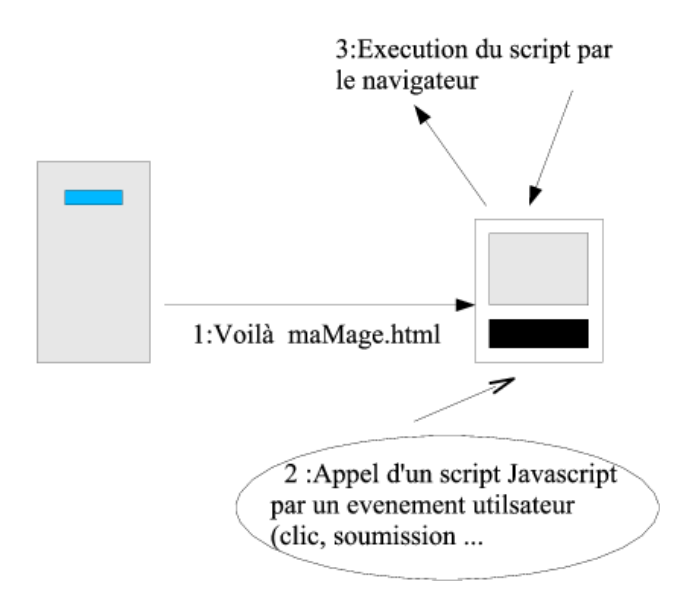

#### **Convertisseur Francs euros**

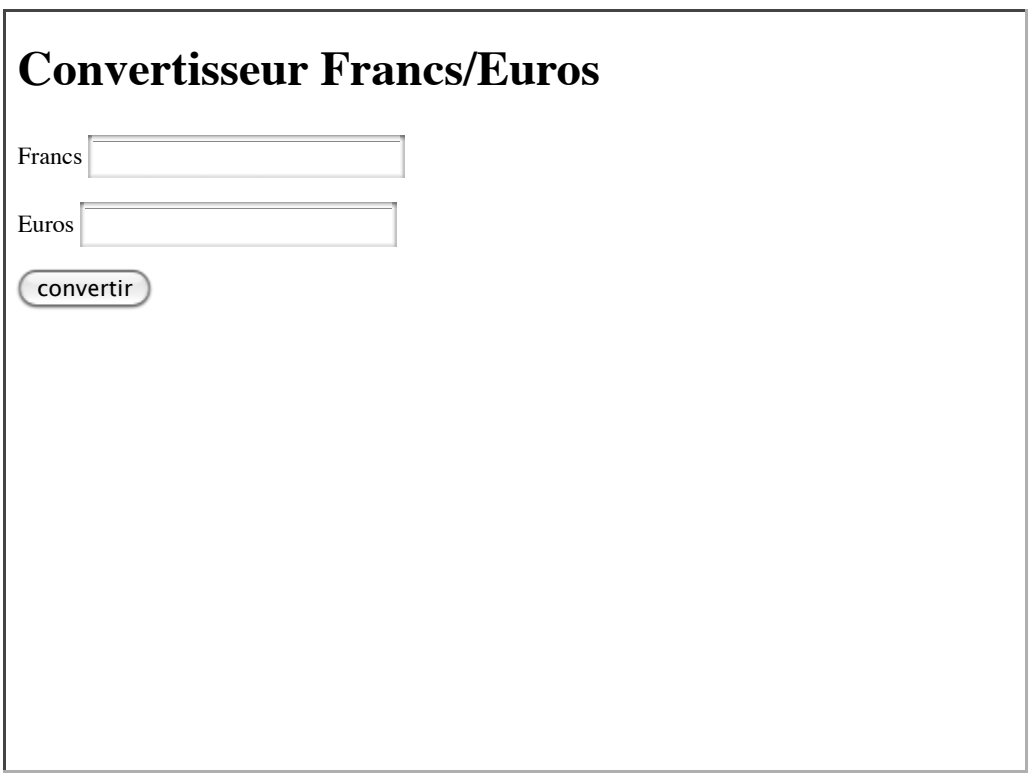

**Convertisseur Francs euros : source HTML**

```
<!DOCTYPE HTML>
<html> <head>
 <title>Convertisseur Francs/Euros</title>
 <meta charset="utf-8" />
     <script type="text/javascript" src="convertisseur.js"></script>
   </head>
  <body>
     <h1>Convertisseur Francs/Euros</h1>
      <p>
        <label for="fr">Francs</label>
         <input type="text" id="fr" />
    \langle/p>
     <p>
       <label for="eu">Euros</label>
         <input type="text" id="eu" />
    \langle/p>
     <input type="button" value="convertir" onclick="cfe()" />
   </body>
</html>
```
#### **Convertisseur Francs euros : source JS**

```
/* une fonction de conversion francs euros*/
function cfe()
  {
 const tdc=6.55957; /* taux de change */
var fr=document.getElementById("fr");var sfr=parseFloat(fr.value); /* recupere la somme saisie en fr
   var eu=document.getElementById("eu");var seu=parseFloat(eu.value); /* recupere la somme saisie en eu
 if (!isNaN(sfr)){
       /* si fr est bien un nombre */
       eu.value=sfr/tdc;
      }else
      {
       if (!isNaN(seu)){
       /* si eu est bien un nombre */
       fr.value=seu*tdc;
 }
       else {alert("entrez au moins une somme" );}
      }
  }
```
#### **Web 2.O, Ajax, …**

- Faire des requêtes et modifier le contenu d'un document sans avoir recharger une page entière.
- Communication de javascript avec les serveurs

#### **Plan du cours**

- Introduction (c'est fait)
- Web statique : Html / CSS
- Les protocoles de communication
- Introduction minimale au web dynamique coté serveur: POST et GET , cgi-bin , php. Application au traitement des formulaires
- Web dynamique coté navigateur : Javascript.
- Points épineux : sécurité, accessibilité …
- exam